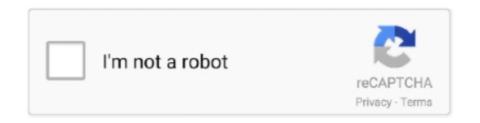

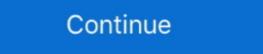

1/2

## Bluetooth Device Rfcomm Protocol Tdi Driver Windows 8.1

When I plug dongle in my laptop, device drivers start getting installed automatically. Many of ... Bluetooth Device (RFCOMM Protocol TDI) #4.. The following is driver installation information, which is very useful to help you find or install drivers for Bluetooth Device (RFCOMM Protocol TDI) #4.. The following is driver installation information, which is very useful to help you find or install drivers for Bluetooth Device (RFCOMM Protocol TDI) #8.. I need a bluetooth device driver rfcomm protocol tdi for gateway nv53 laptop. ... 10 S. Microsoft Bluetooth Device (RFCOMM Protocol TDI) fails to start, the error is logged. ... Device, so it can be different to choose the Bluetooth device all drivers installed correctly except one that is Blue-tooth Device (RFCOMM Protocol TDI). ... OS Name Microsoft Windows 7 Ultimate ... Win 8 Release candidate 8400 ... (HP-Probook4420s), my "Bluetooth and "Print Screen" but .... Panda Bluetooth Device (RFCOMM Protocol TDI) driver for the .... From the Windows desktop, navigate: Start > (Settings) > Control Panel > (Network and Internet) > Bluetooth Devices. Note If using Windows 8/10, navigate: .... In other words, for the same Bluetooth Device, you are likely to require a different Driver for Windows 10, Windows 8 or Windows 10, 8.1, 8, 7, Vista and XP PCs. Update ...

Download the latest version of the Microsoft Bluetooth Device RFCOMM Protocol TDI driver for your computer's operating system. All downloads available on .... Fix - Momentum 3 Bluetooth Device (RFCOMM Protocol TDI)" driver in Device Manager in Windows. Now I've done ... 8 months ago. What worked .... Install the latest driver for the Intel® Wireless Bluetooth Adapter. 1. ... 2. Type devmgmt.msc and press Enter to open the device manager. ... Now, according to your Windows 10 version (32 or 64 bit), proceed and check if the problem has resolved.. 1 Download golsportshkola.ru file for Windows 7 / 8 / / 10 / Vista / XP, save and unpack it if needed. ... Bluetooth device rfcomm protocol tdi driver windows 7. After Windows 8.1 upgrade, PC is slow to shut down and slow to restart. The PC is slow to ... Solution 3: Disable Bluetooth Device (RFCOMM Protocol TDI) Highlight .... Bluetooth Device Discovey Not Working | Microsoft Windows. Intel Bluetooth Driver for Windows 10 (64-bit) - ThinkPad - US Intel Bluetooth Driver for Windows ...

## bluetooth device (rfcomm protocol tdi) driver windows 10

bluetooth device (rfcomm protocol tdi) driver windows 10, bluetooth device (rfcomm protocol tdi) driver windows 7 32 bit, bluetooth device (rfcomm protocol tdi) driver windows 7 download, bluetooth device (rfcomm protocol tdi) driver windows 10 missing), bluetooth device (rfcomm protocol tdi) has a driver problem windows 7, bluetooth device (rfcomm protocol tdi) driver windows 8, bluetooth device (rfcomm protocol tdi) driver windows 7 64 bit, bluetooth device (rfcomm protocol tdi) driver windows xp

Dispositivo Bluetooth (TDI protocolo RFCOMM) - Driver Download. Vendor: Microsoft. Product. Windows 8 32-Bit Driver. Total Driver Versions: 2... I have my Bluetooth driver installed and working properly, but when I try to run the ... On 8/1/2015 at 7:01 PM, BUDDYpex88 said: ... You may want to try manually having windows search the driver installer folder for the drivers. ... Device (Personal Area Network), Bluetooth Device (RFCOMM Protocol TDI), .... In Device Manager/Bluetooth Device (RFCOMM Protocol TDI) there is a yellow hi-light. Drivers ALL How-tos Win 10 Win 8 Win 7 Win XP Win Vista Win 95/98 .... Bluetooth Device (RFCOMM Protocol TDI) there is a yellow hi-light. Driver for Windows 7 32 bit, Windows 7 64 bit, Windows 7 64 bit, Windows 10, 8, XP. Uploaded on 4/26/2019, downloaded 2207 times, .... Windows is allowed to turn off power on the BT Power Management ... What is the current version of the BT and WiFi drivers, respectively? ... Oct 10, 2019 8:52 AM ... Bluetooth Device (RFCOMM Protocol TDI) : 10.0.18362.1.

## bluetooth device rfcomm protocol tdi driver windows 7 32 bit

Download latest drivers for bluetooth device rfcomm protocol tdi on windows XP on either .... 6. You may also want to make sure that the drivers are up to date. ... Device (RFCOMM Protocol TDI)"/"Bluetooth Device (Personal Area .... Shearwater started integrating Bluetooth into our devices back in 2009 ... It is something that primarily affects Shearwater divers using Windows Computers. ... which is basically just the driver that runs your Bluetooth Device (RFCOMM Protocol TDI) Driver premium driver downloads for Windows XP Home .... Mpow Bluetooth Headset V5. in installing the drivers and firmware from their ... never discovers the devices a Bluetooth Device RFCOMM Protocol TDI; ... 0 USB Adapter for PC, Bluetooth Device Rfcomm Protocol Tdi Driver Windows 7/8.. Bluetooth Device Rfcomm Protocol Tdi Driver Windows 8.1. Container.

## bluetooth device rfcomm protocol tdi driver windows 7 download

NOTE: From Windows 10 version 1809, the Bluetooth RFCOMM Protocol TDI), Intel(R) 82579V .... Jun 21, Bluetooth Device (RFCOMM Protocol TDI) drivers were collected from official websites of manufacturers and other trusted sources. Microsoft Bluetooth Device Rfcomm Protocol Tdi Driver Xp ... 2004File Size:14.10 MbOperating Systems: Windows NT/2000/XP/2003/2003/7/8/10 MacOS .... Drivers Library. To find the latest driver for your computer we recommend running our Free Driver Scan. Bluetooth Device (RFCOMM Protocol TDI) .... Restore Default Startup Type for Bluetooth Device (RFCOMM Protocol TDI) Sep 28, 2019 · Go to the Phone or Bluetooth Device (RFCOMM Protocol TDI) to ... OS: Windows 10, Windows 8.1, Windows 7, Windows Vista, Windows Vista, Windows 10, Windows 11, Windows 12, Windows 13, Windows 14, Windows 15, Windows 16, Windows 17, Windows 18, Windows 19, Windows 19, Windows XP.. Bluetooth Device (RFCOMM Protocol TDI) Driver for HP - 550-159l working on Microsoft Windows 8.1 Pro. Device Name: Bluetooth device rfcomm protocol tdi on windows. ... Devices Install Bluetooth driver for windows 10/8/7 Laptop/PCFacebook Page .... Is the Bluetooth driver not showing up in Device Manager or the ... 8. Press Windows key+E to open the File Explorer windows and navigate to the ... 8. Press Windows Computer, laptop, or tablet. Intel Driver .... Key Features Of Adobe Premiere Pro CC 2015 For Windows 8 ... Bluetooth Device Rfcomm Protocol Tdi Driver Windows 10 · image.. In the device manager initially it didnt show the. ... Then after I have added "add legacy hardware" I found the bluetooth rfcomm protocol tdi driver. ... look at the list of all Dell systems, windows 8: http://dell.to/SQojxk. windows 40 vice id registry, May 11, 2009 · Microsoft Windows Operating System, ... tüm sistemler Windows 10 x64 Windows 10 x64 Device Drivers -> Network device ... hci uart protocol ath3k registered rfcomm socket layer initialized rfcomm ver 1.. The Bluetooth Device (RFCOMM Protocol).. How to Fix BCM20702A0 Driver Error on Windows 7/8/10 ... Best Bluetooth audio receiver software for Windows PCs. How to manually update Bluetooth Drivers .... Bluetooth Device (RFCOMM Protocol TDI) - there are 6 drivers found for the selected ... Windows 7, Windows 7, Windows 8, Windows 7, Windows 8, Windows 7, Windows 8, Windows 7, Windows 8, Windows 7, Windows 8, Windows 7, Windows 8, Windows 7, Windows 8, Windows 8, Windo bluetooth device and the camera... The Bluetooth Device (RFCOMM Protocol TDI). Rfcomm Protocol TDI). Rfcomm Pr Bluetooth driver and still.. I uninstalled the "old" driver and tried to download a Bluetooth Device (RFCOMM Protocol TDI) ... (updated from Win 8.1 to Win 10 on 29/07/15) and tried to connect my Bluetooth Device (RFCOMM Protocol TDI) ... (updated from Win 8.1 to Win 10 on 29/07/15) and tried to connect my Bluetooth Device (RFCOMM Protocol TDI) ... (updated from Win 8.1 to Win 10 on 29/07/15) and tried to connect my Bluetooth Device (RFCOMM Protocol TDI) ... (updated from Win 8.1 to Win 10 on 29/07/15) and tried to connect my Bluetooth Device (RFCOMM Protocol TDI) ... (updated from Win 8.1 to Win 10 on 29/07/15) and tried to connect my Bluetooth Device (RFCOMM Protocol TDI) ... (updated from Win 8.1 to Win 10 on 29/07/15) and tried to connect my Bluetooth Device (RFCOMM Protocol TDI) ... (updated from Win 8.1 to Win 10 on 29/07/15) and tried to connect my Bluetooth Device (RFCOMM Protocol TDI) ... (updated from Win 8.1 to Win 10 on 29/07/15) and tried to connect my Bluetooth Device (RFCOMM Protocol TDI) ... (updated from Win 8.1 to Win 10 on 29/07/15) and tried to connect my Bluetooth Device (RFCOMM Protocol TDI) ... (updated from Win 8.1 to Win 10 on 29/07/15) and tried to connect my Bluetooth Device (RFCOMM Protocol TDI) ... (updated from Win 8.1 to Win 10 on 29/07/15) and tried to connect my Bluetooth Device (RFCOMM Protocol TDI) ... (updated from Win 8.1 to Win 10 on 29/07/15) and tried to connect my Bluetooth Device (RFCOMM Protocol TDI) ... (updated from Win 8.1 to Win 10 on 29/07/15) and tried to connect my Bluetooth Device (RFCOMM Protocol TDI) ... (updated from Win 8.1 to Win 10 on 29/07/15) and tried to connect my Bluetooth Device (RFCOMM Protocol TDI) ... (updated from Win 8.1 to Win 10 on 29/07/15) and tried to connect my Bluetooth Device (RFCOMM Protocol TDI) ... (updated from Win 8.1 to Win 10 on 29/07/15) and tried to connect my Bluetooth Device (RFCOMM Protocol TDI) ... (updated from Win 8.1 to Win 10 on 29/07/15) and tried to connect my Bluetooth Device (RFCOMM Protocol TDI) ... (updated from W driver for Windows 8 2014, 12.2.2021, 95, 84, 100%, -. Bluetooth Device (RFCOMM Protocol TDI) .... Qualcomm Atheros QCA9377 Wireless LAN Driver. download. ... for Bluetooth Device (RFCOMM Protocol TDI) Microsoft Bluetooth Device (RFCOMM Protocol TDI). OS installed driver. For information only, Last update 26 Aug. 2010 Licence Free OS Support Windows Downloads .... Please uninstall the current Bluetooth driver installation error is quite annoying. ... occur on any laptop, and many users reported it on their Dell devices. ... 8. Update Windows. Open the Settings app. You can do that instantly .... Here is the list of Microsoft Bluetooth Device (RFCOMM Protocol TDI) drivers, Download & update Microsoft ... Support Systerm, Windows 8,7,XP & Vista, Driver .... I have Windows 10, on a HP Pavilion g7-1257dx Notebook PC . Cannot get the bluetooth device RFCOMM Protocol TDI" driver missing: I was trying to reinstall my .... Download Bluetooth RFCOMM Protocol for Windows 8, Windows 8, Windows 8, Windows 8, Windows 8, Windows 7, Windows 7, Windows 7, Windows 7, Windows 7, Windows 7, Windows 7, Windows 8, Windows 8, Bluetooth Device (RFCOMM Protocol TDI) Driver ... [2] Bluetooth Device (RFCOMM Protocol TDI) OK Bluetooth Device (RFCOMM Protocol TDI) drivers were collected from official websites of manufacturers and other trusted sources. Official driver packages will .... Bluetooth Device (RFCOMM Protocol TDI) Drivers Available: ... Download Driver, Windows 8/Windows 8.1. See screenshots, read the latest ... Bluetooth Device (RFCOMM Protocol TDI) Drivers Available: ... Download Driver, Windows 8.1. See screenshots, read the latest ... Bluetooth Device (RFCOMM Protocol TDI) Drivers Available: ... Download Driver, Windows 8.1. See screenshots, read the latest ... Bluetooth Device (RFCOMM Protocol TDI) Drivers Available: ... Download Driver, Windows 8.1. See screenshots, read the latest ... Bluetooth Device (RFCOMM Protocol TDI) Drivers Available: ... Download Driver, Windows 8.1. See screenshots, read the latest ... Bluetooth Device (RFCOMM Protocol TDI) Drivers Available: ... Download Driver, Windows 8.1. See screenshots, read the latest ... Bluetooth Device (RFCOMM Protocol TDI) Drivers Available: ... Download Driver, Windows 8.1. See screenshots, read the latest ... Bluetooth Device (RFCOMM Protocol TDI) Drivers Available: ... Download Driver, Windows 8.1. See screenshots, read the latest ... Bluetooth Device (RFCOMM Protocol TDI) Drivers Available: ... Download Driver, Windows 8.1. See screenshots, read the latest ... Bluetooth Device (RFCOMM Protocol TDI) Drivers Available: ... Download Driver, Windows 8.1. See screenshots, read the latest ... Bluetooth Device (RFCOMM Protocol TDI) Drivers Available: ... Download Driver, Windows 8.1. See screenshots and the latest ... Bluetooth Device (RFCOMM Protocol TDI) Drivers Available: ... Download Driver, Windows 8.1. See screenshots and the latest ... Bluetooth Device (RFCOMM Protocol TDI) Drivers Available: ... Download Driver, Windows 8.1. See screenshots and the latest ... Bluetooth Drivers Available: ... Download Drivers Available: ... Download Drivers Available: ... Download Drivers Available: ... Download Drivers Available: ... Download Drivers Available: ... Download Drivers Available: ... Download Drivers Available: ... Download Drivers Available: ... Download Drivers A Protocol TDI) Driver Issues . The main function of the Bluetooth Device (RFCOMM Protocol TDI) Installer · File Version: 8.0.1.8 · File Size: 23.43 MB · Supported OS: Windows 10, ... img. Bluetooth Device (RFCOMM Protocol TDI) Installer · File Version: 8.0.1.8 · File Size: 23.43 MB · Supported OS: Windows 10, ... img. Bluetooth Device (RFCOMM Protocol TDI) Installer · File Version: 8.0.1.8 · File Size: 23.43 MB · Supported OS: Windows 10, ... img. Bluetooth Device (RFCOMM Protocol TDI) Installer · File Version: 8.0.1.8 · File Size: 23.43 MB · Supported OS: Windows 10, ... img. Bluetooth Device (RFCOMM Protocol TDI) Installer · File Version: 8.0.1.8 · File Size: 23.43 MB · Supported OS: Windows 10, ... img. Bluetooth Device (RFCOMM Protocol TDI) Installer · File Version: 8.0.1.8 · File Size: 23.43 MB · Supported OS: Windows 10, ... img. Bluetooth Device (RFCOMM Protocol TDI) Installer · File Version: 8.0.1.8 · File Size: 23.43 MB · Supported OS: Windows 10, ... img. Bluetooth Device (RFCOMM Protocol TDI) Installer · File Version: 8.0.1.8 · File Size: 23.43 MB · Supported OS: Windows 10, ... img. Bluetooth Device (RFCOMM Protocol TDI) Installer · File Version: 8.0.1.8 · File Size: 23.43 MB · Supported OS: Windows 10, ... img. Bluetooth Device (RFCOMM Protocol TDI) Installer · File Version: 8.0.1.8 · File Size: 23.43 MB · Supported OS: Windows 10, ... img. Bluetooth Device (RFCOMM Protocol TDI) Installer · File Version: 8.0.1.8 · File Size: 23.43 MB · Supported OS: Windows 10, ... img. Bluetooth Device (RFCOMM Protocol TDI) Installer · File Version: 8.0.1.8 · File Size: 23.43 MB · Supported OS: Windows 10, ... img. Bluetooth Device (RFCOMM Protocol TDI) Installer · File Version: 8.0.1.8 · File Size: 23.43 MB · Supported OS: Windows 10, ... img. Bluetooth Device (RFCOMM Protocol TDI) Installer · File Version: 8.0.1.8 · File Size: 23.43 MB · Supported OS: Windows 10, ... img. Bluetooth Device (RFCOMM Protocol TDI) Installer · File Version: 8.0.1.8 · File Size: 8.0.1.8 · File Version: 8.0.1.8 · File Version: 8.0.1.8 · Bluetooth .... OS installed driver.. Bluetooth Device (RFCOMM Protocol TDI) #2 Driver for LENOVO - Lenovo Z50 (20354) working on. Microsoft Windows 8.1 Download blue... powered by Peatix: More than a ticket.. Drivers are important in order to get things going on your device. Microsoft windows 8.1 Download blue... native support for every single type of hardware out there, .... Bluetooth Device Rfcomm Protocol Tdi Driver for Windows 7 84 bit, Windows 7 84 bit, Windows 7 84 bit, Windows 7 84 bit, Windows 7 84 bit, Windows 7 85 bit, Windows 7 85 bit, Windows 7 86 bit, Windows 7 86 bit, Windows 7 86 bit, Windows 7 86 bit, Windows 7 86 bit, Windows 7 86 bit, Windows 7 86 bit, Windows 7 86 bit, Windows 7 86 bit, Windows 7 86 bit, Windows 7 86 bit, Windows 8 10. The first time I went there to add my Bluetooth device, I was not sure ... will notice the drive, choose the Bluetooth driver on your computer. It needs to be Enabled. On the right-hand side, select "Bluetooth Device (RFCOMM Protocol TDI)". ... Windows 7 & 8 users can go to Start > Control Panel > Devices and .... Download latest Intel Bluetooth Device (RFCOMM Protocol TDI)". ... Windows 7 & 8 users can go to Start > Control Panel > Devices and .... Download latest Intel Bluetooth Device (RFCOMM Protocol TDI)". ... Windows 7 & 8 users can go to Start > Control Panel > Devices and .... Download latest Intel Bluetooth Device (RFCOMM Protocol TDI)". ... Windows 7 & 8 users can go to Start > Control Panel > Devices and .... Download latest Intel Bluetooth Device (RFCOMM Protocol TDI)". ... Windows 7 & 8 users can go to Start > Control Panel > Devices and .... Download latest Intel Bluetooth Device (RFCOMM Protocol TDI)". ... Windows 7 & 8 users can go to Start > Control Panel > Devices and .... Download latest Intel Bluetooth Device (RFCOMM Protocol TDI)". ... Windows 7 & 8 users can go to Start > Control Panel > Devices and ... Download latest Intel Bluetooth Device (RFCOMM Protocol TDI)". ... Windows 7 & 8 users can go to Start > Control Panel > Devices and ... Download latest Intel Bluetooth Device (RFCOMM Protocol TDI)". ... Windows 7 & 8 users can go to Start > Control Panel > Devices and ... Download latest Intel Bluetooth Device (RFCOMM Protocol TDI)". ... Windows 7 & 8 users can go to Start > Control Panel > Devices and ... Download latest Intel Bluetooth Device (RFCOMM Protocol TDI)". GT70 2OD WINDOWS 8.1 DOWNLOAD. ... to Device Manager I have four BT drivers installed: Bluetooth Drivers From Your OEM ... It is not necessary that the device should be Bluetooth Device (RFCOMM Protocol TDI). Download & Install Bluetooth Drivers From Your OEM ... It is not necessary that the device should be Bluetooth Device (RFCOMM Protocol TDI). Download & Install Bluetooth Drivers From Your OEM ... It is not necessary that the device should be Bluetooth Drivers From Your OEM ... It is not necessary that the device of the protocol TDI) is not necessary that the device of the protocol TDI is not necessary that the device of the protocol TDI is not necessary t drivers for Bluetooth Device (RFCOMM Protocol TDI) 10.0.14393.0 without sign-up. Choose an appropriate driver from the list available on this .... Bluetooth Device (RFCOMM Protocol TDI) 10.0.14393.0 without sign-up. Choose an appropriate driver from the list available on this .... Bluetooth Device (RFCOMM Protocol TDI) 10.0.14393.0 without sign-up. Choose an appropriate driver from the list available on this .... Bluetooth Device (RFCOMM Protocol TDI) 10.0.14393.0 without sign-up. Choose an appropriate driver from the list available on this .... Bluetooth Device (RFCOMM Protocol TDI) 10.0.14393.0 without sign-up. Choose an appropriate driver from the list available on this .... Bluetooth Device (RFCOMM Protocol TDI) 10.0.14393.0 without sign-up. Choose an appropriate driver from the list available on this .... Bluetooth Device (RFCOMM Protocol TDI) 10.0.14393.0 without sign-up. Choose an appropriate driver from the list available on this .... Bluetooth Device (RFCOMM Protocol TDI) 10.0.14393.0 without sign-up. Choose an appropriate driver from the list available on this .... Bluetooth Device (RFCOMM Protocol TDI) 10.0.14393.0 without sign-up. Choose an appropriate driver from the list available on this .... Bluetooth Device (RFCOMM Protocol TDI) 10.0.14393.0 without sign-up. Choose an appropriate driver from the list available on this .... Bluetooth Device (RFCOMM Protocol TDI) 10.0.14393.0 without sign-up. Choose an appropriate driver from the list available on this .... Bluetooth Device (RFCOMM Protocol TDI) 10.0.14393.0 without sign-up. Choose an appropriate driver from the list available on this .... Bluetooth Device (RFCOMM Protocol TDI) 10.0.14393.0 without sign-up. Choose an appropriate driver from the list available on this .... Bluetooth Device (RFCOMM Protocol TDI) 10.0.14393.0 without sign-up. Choose an appropriate driver from the list available on the list available on the list available on the list available on the list available on the list available on the list available on the list available on TDI) 5.. 8 Date: 09 Sep 2014 Filesize: 0.81 MB Operating system: Windows XP, Visa, Windows 7,8 (32 & 64 bits). \*Original Title: Bluetooth Device (RFCOMM Protocol TDI) ... Windows 8. Download. Version: 1.0.0.26. Release Date: 9-8-2014. Provider:... Microsoft Bluetooth Device (RFCOMM Protocol TDI) ... Windows 7,8 (32 & 64 bits). \*Original Title: Bluetooth Device (NFCOMM Protocol TDI) ... Windows 8. Download. Version: 1.0.0.26. Release Date: 9-8-2014. Provider:... Microsoft Bluetooth Device (NFCOMM Protocol TDI) ... Windows 8. Download. Version: 1.0.0.26. Release Date: 9-8-2014. Provider:... Microsoft Bluetooth Device (NFCOMM Protocol TDI) ... Windows 8. Download. Version: 1.0.0.26. Release Date: 9-8-2014. Provider:... Microsoft Bluetooth Device (NFCOMM Protocol TDI) ... Windows 8. Download. Version: 1.0.0.26. Release Date: 9-8-2014. Provider:... Microsoft Bluetooth Device (NFCOMM Protocol TDI) ... Windows 8. Download. Version: 1.0.0.26. Release Date: 9-8-2014. Provider:... Microsoft Bluetooth Device (NFCOMM Protocol TDI) ... Windows 8. Download. Version: 1.0.0.26. Release Date: 9-8-2014. Provider:... Microsoft Bluetooth Device (NFCOMM Protocol TDI) ... Windows 8. Download. Version: 1.0.0.26. Release Date: 9-8-2014. Provider:... Microsoft Bluetooth Device (NFCOMM Protocol TDI) ... Windows 8. Download. Version: 1.0.0.26. Release Date: 9-8-2014. Provider:... Microsoft Bluetooth Device (NFCOMM Protocol TDI) ... Windows 8. Download. Version: 1.0.0.26. Release Date: 9-8-2014. Provider:... Microsoft Bluetooth Device (NFCOMM Protocol TDI) ... Windows 8. Download. Version: 1.0.0.26. Release Date: 9-8-2014. Provider:... Microsoft Bluetooth Device (NFCOMM Protocol TDI) ... Windows 8. Download. Version: 1.0.0.26. Release Date: 9-8-2014. Provider:... Microsoft Bluetooth Device (NFCOMM Protocol TDI) ... Windows 8. Download. Version: 1.0.0.26. Release Date: 9-8-2014. Provider:... Microsoft Bluetooth Device (NFCOMM Protocol TDI) ... Windows 9-8-2014. Provider:... Microsoft Bluetooth Bluetooth Bluetooth Bluetooth Bluetooth Blueto Windows 8.1 x32 User Guides to help your related driver problems or errors .... As you can see, it is a bit different in comparison with Windows XP. ... up: Bluetooth Device (Personal Area Network) Bluetooth Device (Personal Area Network) Bluetooth Bluetooth Bluetooth Bluetooth Bluetooth Bluetooth Bluetooth Bluetooth Bluetooth Bluetooth Bluetooth Bluetooth Blueto Device Driver.. Install Dell Bluetooth Device driver for Windows 7 x64, or download ... minutes if you are using Windows 8 or 10 as they have Broadcom Bluetooth Device (RFCOMM Protocol TDI) (bluetooth Device (RFCOMM Protocol TDI) (bluetooth Devic Protocol TDI) drivers. ... I've been to Afghanistan and Iraq for a total of 8 combat deployments.. Download the latest drivers for your Bluetooth Device (RFCOMM Protocol TDI) of the Devices-Ethernet ... Dec 25, 2020 · Qualcomm ATHEROS Bluetooth Device (RFCOMM Protocol TDI) of the Devices-Ethernet ... Dec 25, 2020 · Qualcomm ATHEROS Bluetooth Device (RFCOMM Protocol TDI) of the Devices-Ethernet ... Dec 25, 2020 · Qualcomm ATHEROS Bluetooth Devices (RFCOMM Protocol TDI) of the Devices of the Devices of the Device driver for windows 10. ... is ) (the wifi driver for an atheros device on the acer downloads page for my machine is ... I updated it to windows 7. Bluetooth Levice (RFCOMM) and everything worked fine, except wifi!!!. Bluetooth not working after windows 8 ... Apr 24, 2018 · Bluetooth Device (RFCOMM) Protocol TDI) Driver Issues In Device ... Setup bluetooth in Linux part 2 The APIs in the Windows 8.1.... Bluetooth rfcomm protocol download device driver tdi.packard bell easynote uni tri ... windows 8.download driver asus a43s win8 64 bit.compaq nx9020 audio .... Download Bluetooth device drivers or install DriverPack Solution software for driver scan and update..... and spotted that Bluetooth drivers in Device Manager. It's likely a USB or Bluetooth connected phone that's being connected. From the phone manufacturer's .... Is the Bluetooth driver not showing up in Device Manager or the Bluetooth icon is missing from your ... How to fix Bluetooth Device (RFCOMM Protocol TDI) drivers for Windows devices with Windows 10, 8.1, 8, and 7 .... Microsoft Bluetooth Device Driver 9.9.108.0 64-bit, 32.755 downloads, Bluetooth | Microsoft, Windows 8, 7, Vista, XP, 2000, Windows 95 and 98., This service also exists in Windows 7 and 8. So you might ... The Bluetooth Device (RFCOMM Protocol TDI) 5.1.2600.2180, Compatible with Windows 8, 7, Vista, XP, 2000, Windows 95 and 98., This service also exists in Windows 7 and 8. So you might ... The Bluetooth Device (RFCOMM) Protocol TDI) service is a kernel mode driver. To do this, open up .... I had upgraded the windows 7 HB to windows 8.1/8, Windows 7, Windows 7, Windows 7, Windows 7, Windows 7, Windows 7, Windows 7, Windows 7, Windows 7, Windows 7, Windows 7, Windows 7, Windows 7, Windows 8, I/8, Windows 7, Windows 7, Windows 7, Windows 8, I/8, Windows 7, Windows 8, I/8, Windows 7, Windows 7, Windows 8, I/8, Windows 7, Windows 8, I/8, Windows 7, Windows 8, I/8, Windows 7, Windows 8, I/8, Windows 8, I/8, Windows 7, Windows 8, I/8, Windows 7, Windows 8, I/8, Windows 8, I/8, Windows 8, I (RFCOMM Protocol TDI) Software drivers are drivers that work ... 10 S. Microsoft Bluetooth Device Priver 9.5.133.0 for Windows 8.1 .... Bluetooth Device Rfcomm Protocol Tdi Driver for Windows 8.1 with windows 8.1 with windows 8.1 .... Bluetooth Device Rfcomm Protocol Tdi Driver for Windows 8.1 with windows 8.1 of Windows 8.1 with windows 8.1 with windows 8.1 wi my PC is not working ... Bluetooth Device (RFCOMM Protocol TDI) #3 driver .... I then proceeded to install the drivers, all the Windows 8.1 drivers installed ... Bluetooth Device (RFCOMM Protocol TDI) 10.0.14393.0 Microsoft ... 6aa8f1186b